**CoClass** InterfaceD InterfaceB C Class Diagram Key *AbstractClass* Association Composition InterfaceA O Interface of interest<br>(Optional)InterfaceB O nterface of interest InterfaceM (<classname>)InterfaceO  $\bullet$  Outbound Interface O- Inbound Interface Special Interfaces (Optional) represents interfaces that are inherited by some subclasses but not all. The subclasses list the optional interfaces they implement. (Instance) represents interfaces that are only on specific instances of the class. (<classname>) indicates the name of the helper class required to support this event interface in Visual Basic. **Interface key** Property Get Property Put Property Get/Put Property Put by Reference

the control of the

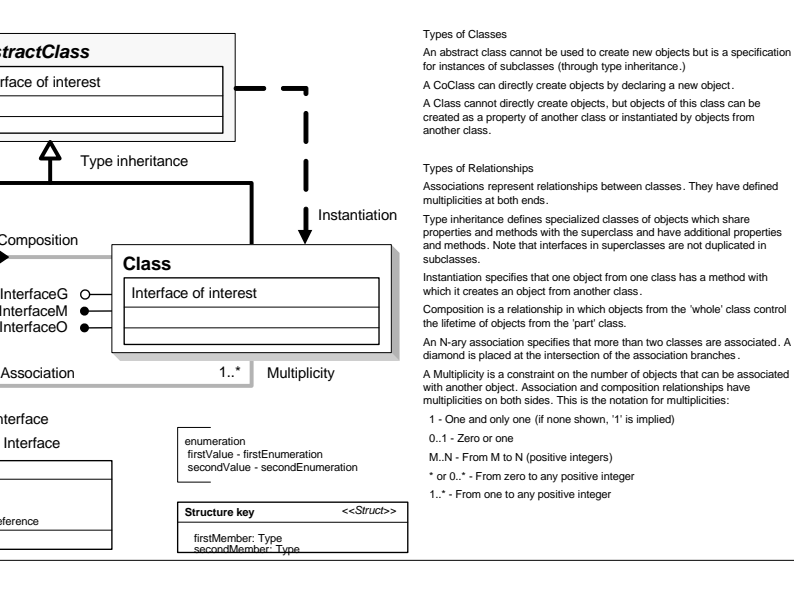

Method

## CadastralUI Object Model

Copyright © 1999-201 8 Esri. All rights reserved. Esri, ArcGIS, ArcObjects, and ArcMap are trademarks, registered trademarks, or service marks of Esri in the United States, the European Community, or certain other jurisdictions.

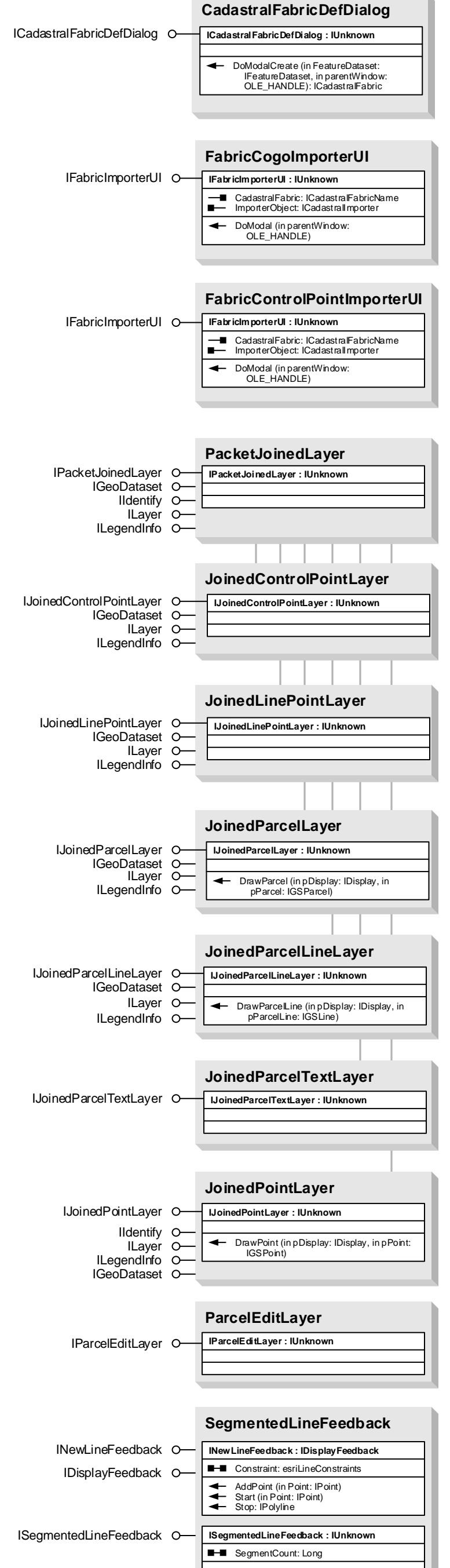

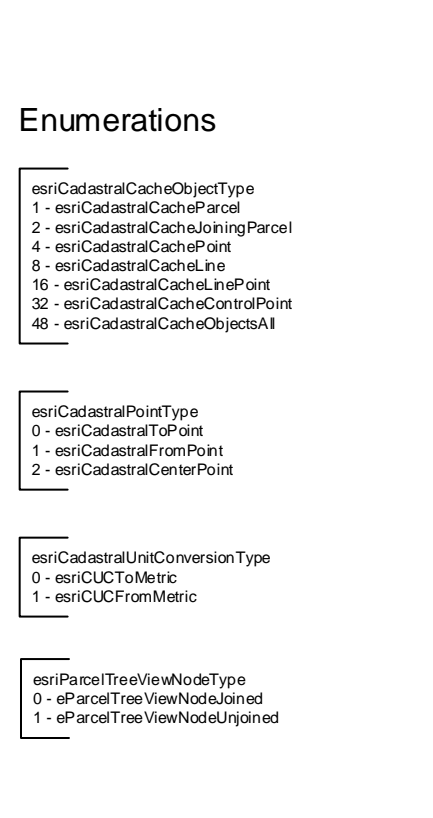

## esriBuildProperties 1 - esriBPDontSetParentHistoric 2 - esriBPSwitchToParcelMode 3 - esriBPRemoveParentParcel 4 - esriBPShowInBuildMethodUI 5 - esriBPDivisionMethod

## esriCadastralEditMode 1 - esriCEMShowJobManagementCommands 2 - esriCEMMapEditing

3 - esriCEMBoth esriParcelEditMode -1 - esriEPTNotEditing -1 - esriEPTNotEditingInConstructionEditMode 0 - esriEPTNewParcel 1 - esriEPTNewParcelSamePlan 2 - esriEPTNewParcelSamePlanGroup 3 - esriEPTEditParcel 4 - esriEPTNewConstructParcel 5 - esriEPTNewConstructParentParcel

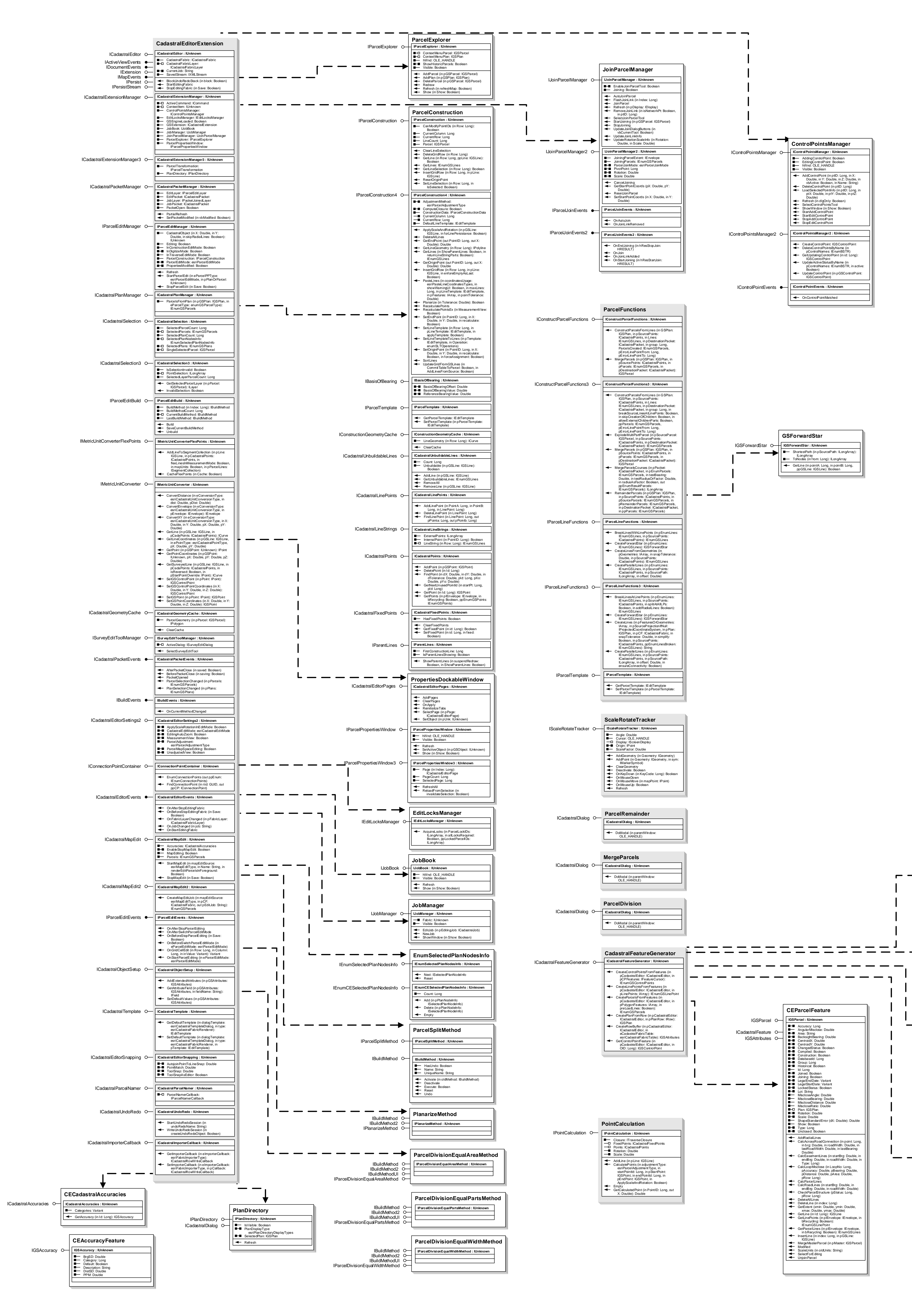

## esriCadastralTemplateDialog 0 - esriTemplateDialogControl 1 - esriTemplateDialogParcel

ResidualX: Double ResidualY: Double

Esri® ArcGIS<sup>®</sup> 10.6

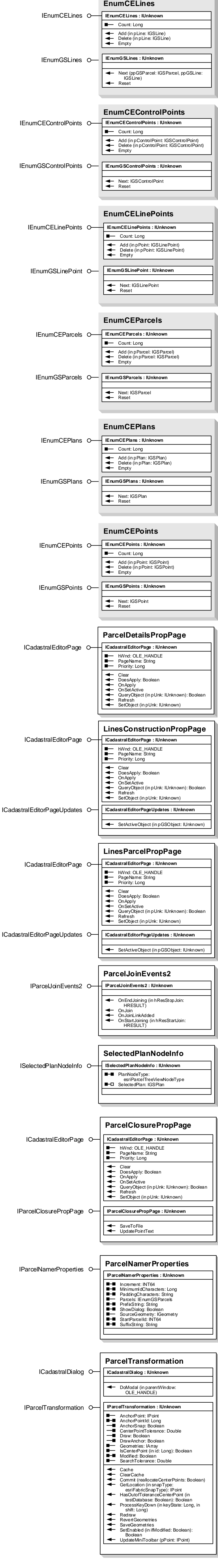

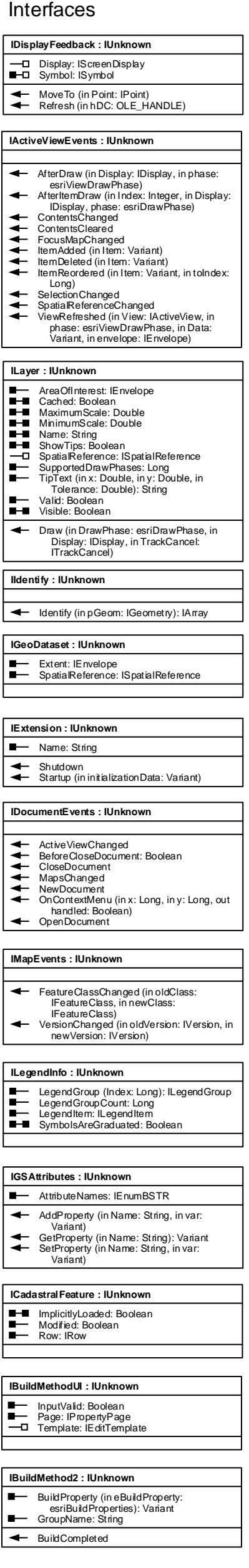

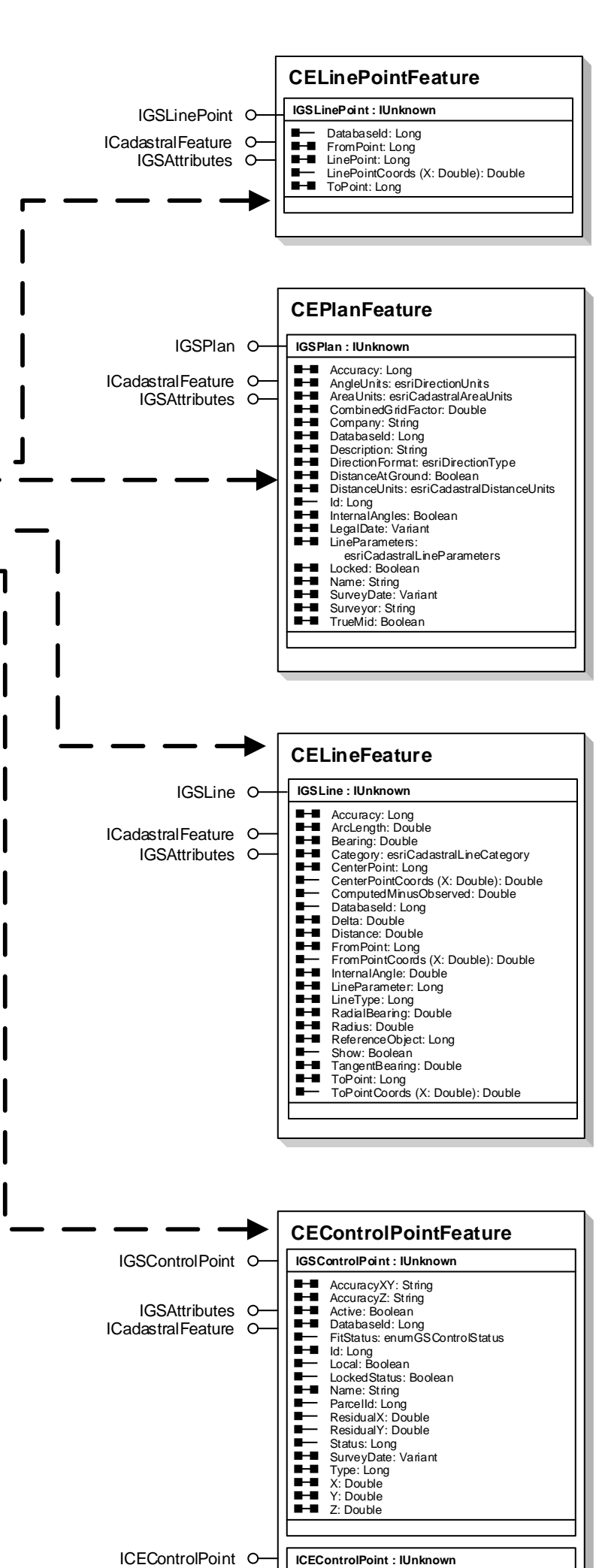

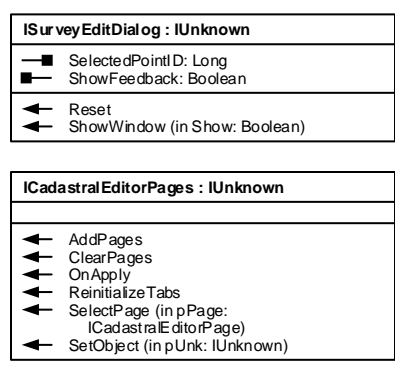

esriParcelJoinMode 0 - esriPJMFabricPointsFixed<br>1 - esriPJMJoiningPointsFixed<br>2 - esriPJMFabricPointAtMidway 3 - esriPJMJoiningPointsModified

- 2 esriTemplateDialogConstruction 3 - esriTemplateDialogMerge 4 - esriTemplateDialogDivision 5 - esriTemplateDialogRemainder 6 - esriTemplateDialogDuplicate
- 7 esriTemplateDialogPaste 8 esriTemplateLoadTraverse

esriMapEditType 0 - esriMEEmpty 1 - esriMEMapExtent 2 - esriMEParcelSelection 4 - esriMEPointSelection 8 - esriMEPlanSelection 16 - esriMEPlanSelectionJoinedParcels 32 - esriMEPlanSelectionUnjoinedParcels 64 - esriMENeighborParcels 128 - esriMEFlexPointParcels